# PROTEJA OS **SEUS DADOS** E OS DA SUA EMPRESA

*<Nome do Palestrante> <Instituição> <e-mail>*

coop fonte: cartilha.cert.br

#### Agenda

- **A importância dos seus dados**
- **Como seus dados podem ser abusados**
- **Como se prevenir**
- **Reduza a quantidade de dados sobre você**
- **Informe-se sobre seus direitos**
- **Saiba mais**
- **Créditos**

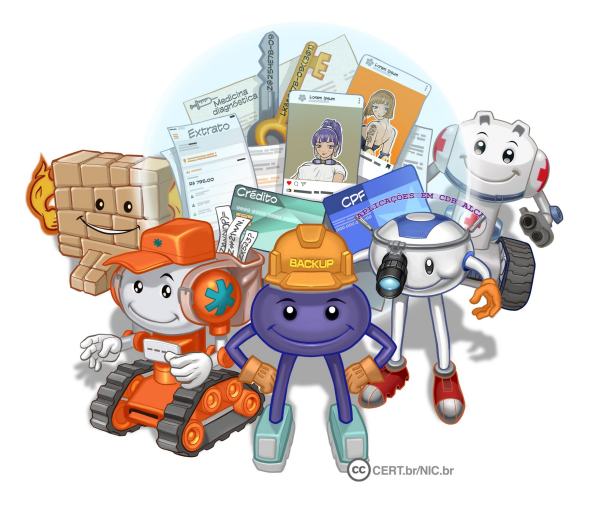

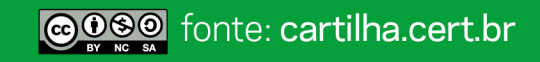

#### A importância dos seus dados (1/3)

- **Dados de cadastros, biográficos, profissionais, financeiros e de navegação são apenas alguns exemplos de dados referentes a você que, diariamente:**
	- **circulam por diversas redes**
	- **são armazenados em diferentes sistemas, dispositivos e mídias**
- **Infelizmente, há situações em que seus dados podem ser:**
	- **perdidos**
	- **indevidamente acessados**
	- **coletados e vendidos sem que você tenha ciência disso**

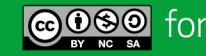

#### A importância dos seus dados (2/3)

- **Exemplos dessas situações incluem:**
	- **você perde o celular, computador ou mídia removível**
	- **seus dados são interceptados ao trafegarem na rede**
	- **há um vazamento envolvendo seus dados**
	- **suas contas de usuário e sistemas onde seus dados estão armazenados são invadidos**
	- **seus dados de navegação são coletados de forma não transparente e compartilhados sem seu consentimento**

#### A importância dos seus dados (3/3)

- **Para proteger seus dados e assegurar que eles sejam tratados de forma adequada há um conjunto de mecanismos de segurança que podem ser usados**
	- exemplo: o uso de senhas fortes impede o acesso indevido às contas, a criptografia dificulta que seus dados sejam acessados e alterados indevidamente
- **Há situações em que os mecanismos de segurança sozinhos não protegem seus dados**
	- exemplo: quando eles são passados deliberadamente a outros sem sua autorização ou coletados sem necessidade
- **Adotar uma postura preventiva, tentando reduzir a quantidade de dados fornecida por você, é essencial**
- **Para coibir abusos, garantir seus direitos e agir adequadamente é importante conhecer a legislação vigente**

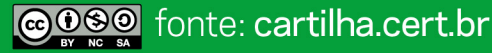

## Como seus dados podem ser abusados

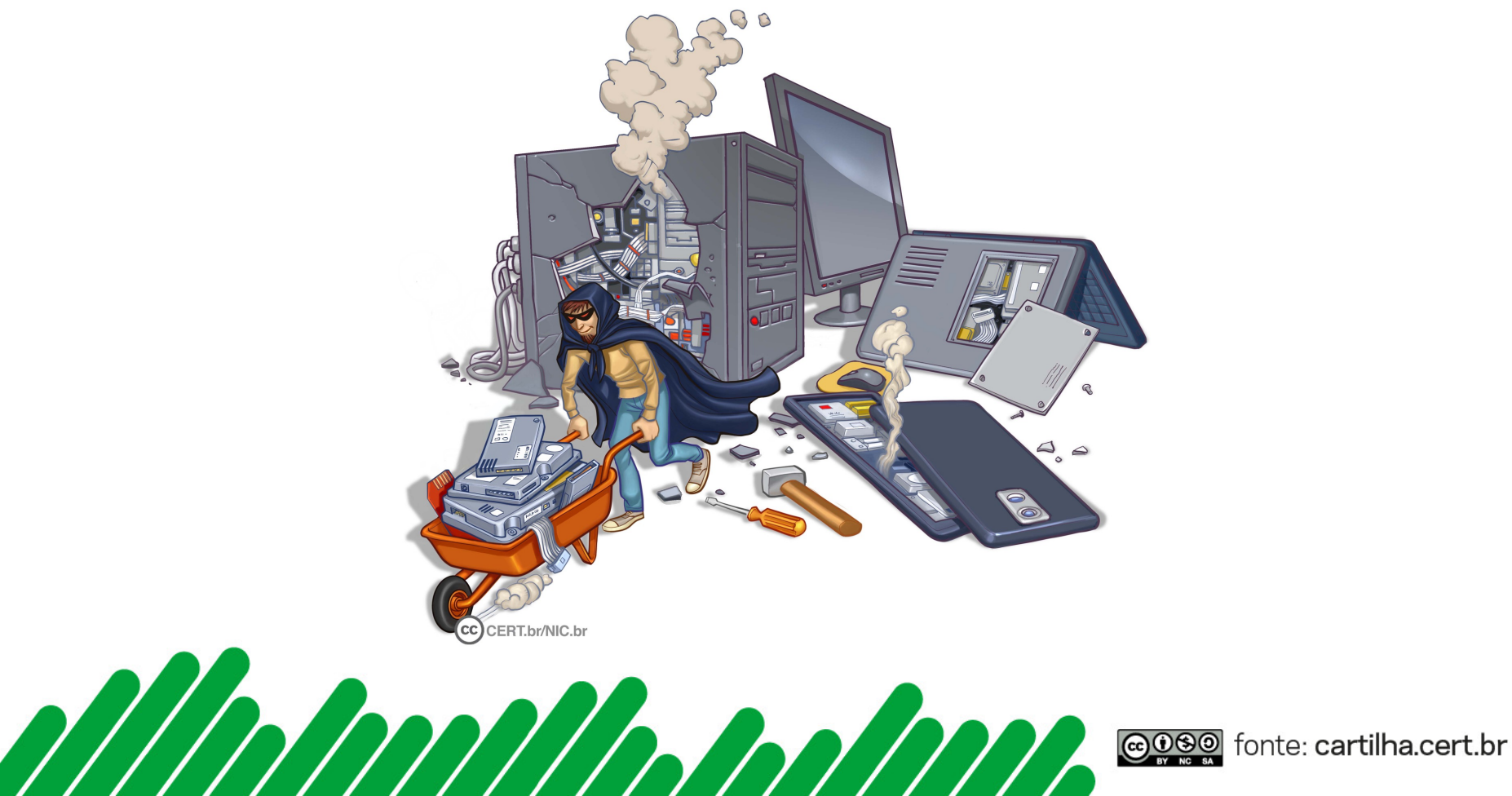

#### Como seus dados podem ser abusados

- **Pode ocorrer de diversas formas:**
	- **acesso indevido**
	- **perda de dados**
	- **invasão de contas e golpes**
	- **coleta excessiva**
- **O abuso de seus dados pode acarretar:**
	- **prejuízos financeiros**
	- **restrição a direitos ou benefícios**
	- **invasão de privacidade**

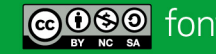

#### Acesso indevido

- **Seus dados podem ser indevidamente acessados:**
	- **por aplicativos e** *sites*
		- que processem seus dados além das finalidades informadas
	- **por atacantes ou códigos maliciosos**
		- que consigam acesso às suas contas, equipamentos ou mídias
	- **em casos de vazamentos de dados**

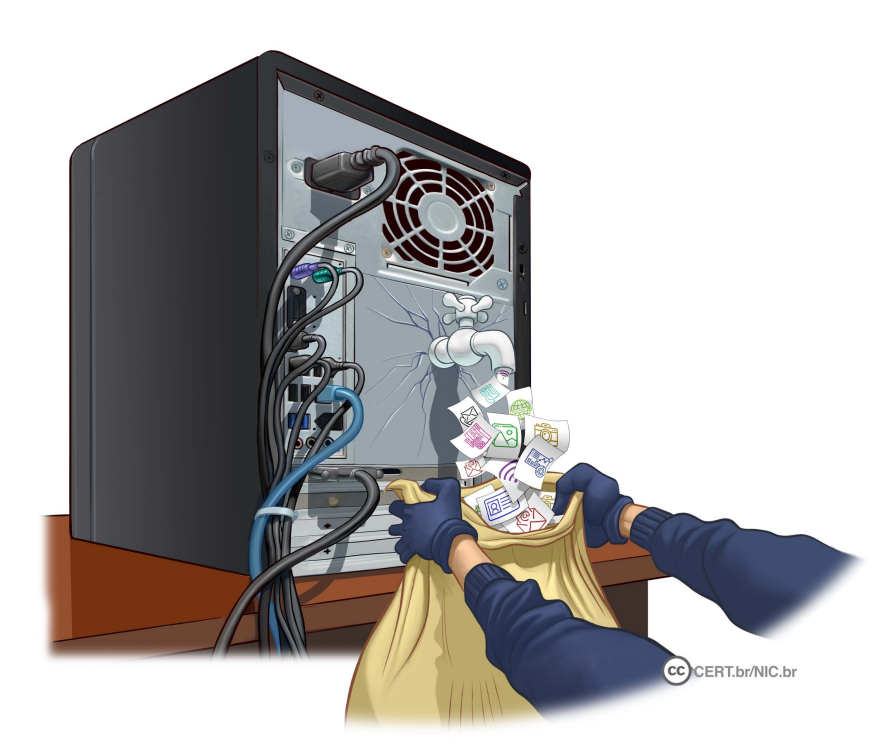

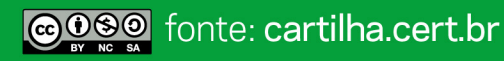

#### Perda de dados

- **Seus dados podem ser perdidos:**
	- **pela ação de códigos maliciosos, como** *ransomware*
	- **pela ação de atacantes que consigam invadir seus equipamentos e mídias e venham a apagá-los**

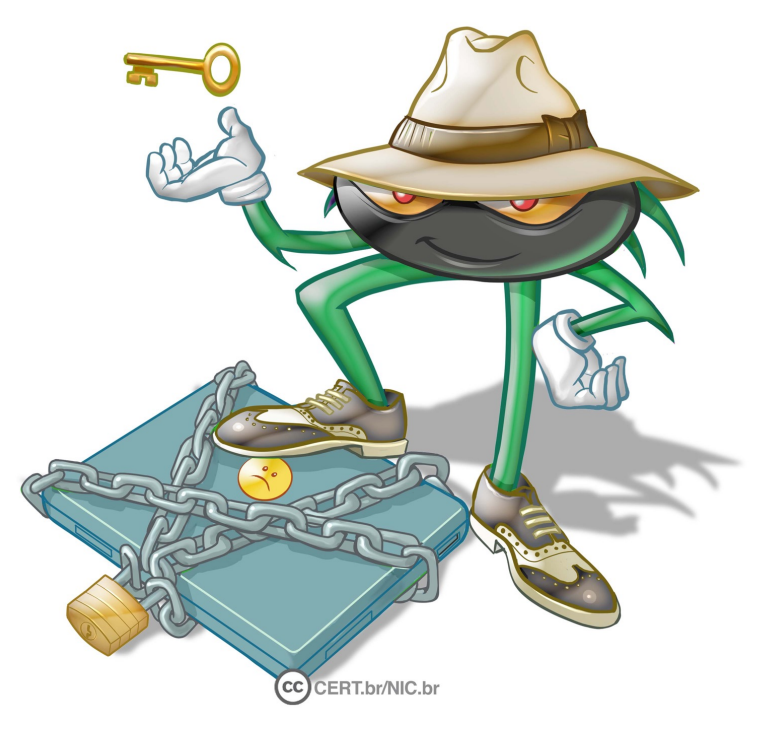

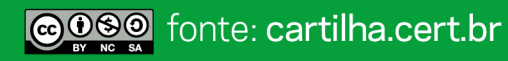

#### Invasão de contas e golpes

- **Seus dados podem ser usados:**
	- **para adivinhar suas senhas e responder perguntas de segurança**
	- **em tentativas de golpes, como:**
		- *phishing* direcionado e personalizado (*spear phishing*)
		- furto de identidade
		- extorsão

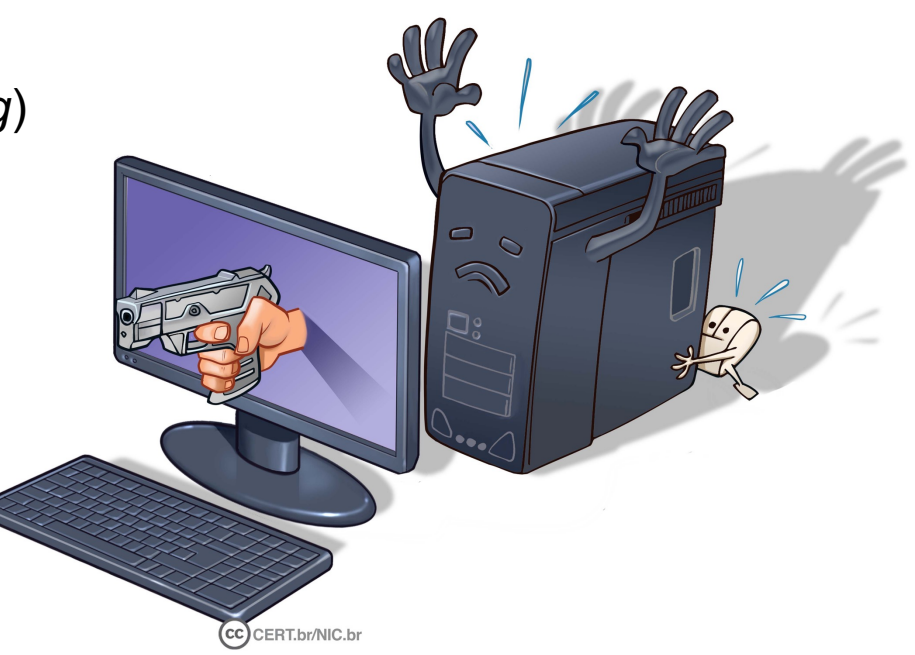

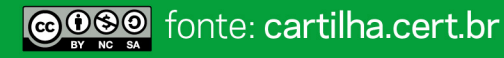

#### Coleta excessiva

- **Muitos aplicativos e** *sites* **coletam dados extras sem o seu conhecimento e os utilizam para a elaboração de perfis de comportamento (***profiling***)**
- **Seu perfil pode, então, ser usado sem o seu consentimento:**
	- **de forma discriminatória**
	- **para fins como propagandas**

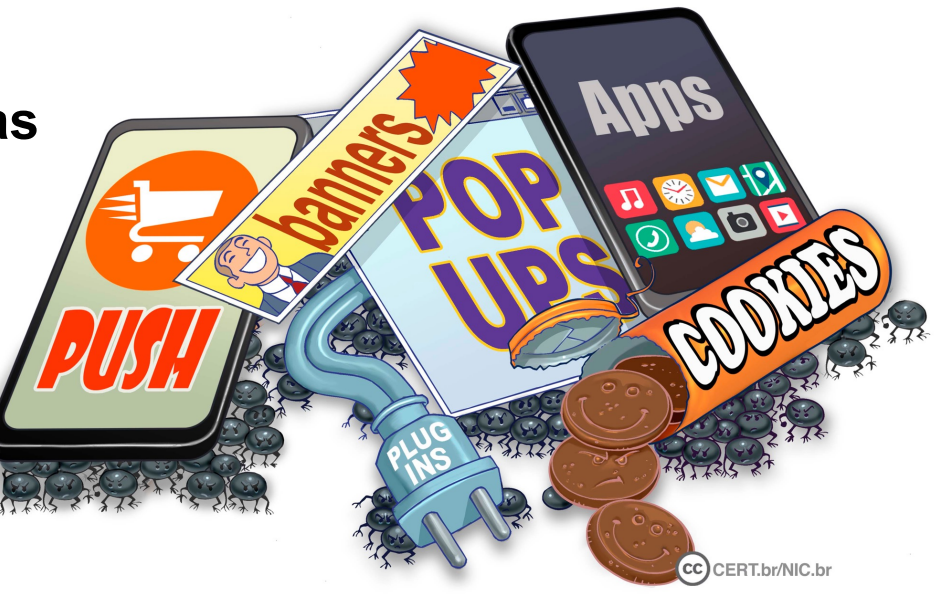

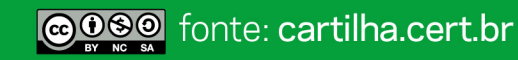

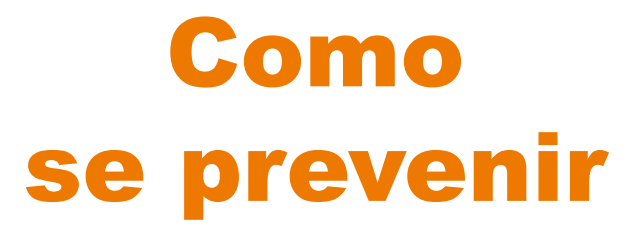

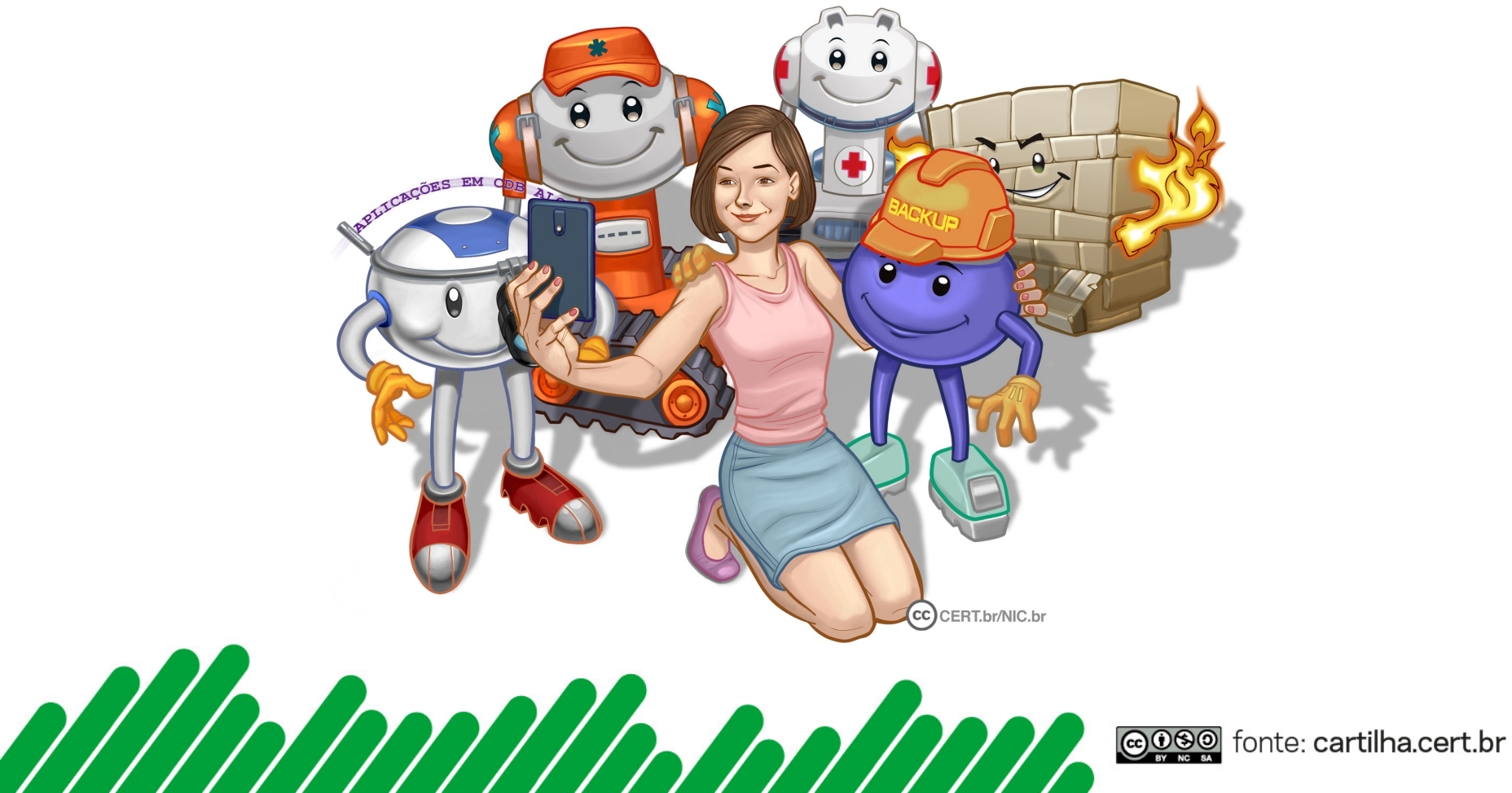

#### Como se prevenir

**Nos próximos** *slides* **veremos dicas sobre vários aspectos que podem prevenir a perda e o vazamento de dados.**

- **Autenticação forte**
	- **Contas e senhas**
	- **Verificação em duas etapas**
		- Código de verificação
		- *Token* gerador de senhas
		- Cartão de segurança
		- Dispositivo confiável
		- Lista de códigos reserva/*backup*
		- Chave de recuperação
- **Cuidados no uso da tecnologia**
	- *E-mails* **e mensagens eletrônicas**
	- **Aplicativos**
	- **Equipamentos e mídias**
	- *Backups*
	- **Criptografia**

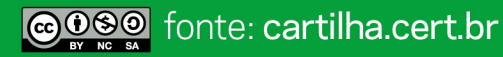

- **Crie senhas fortes e não repita senhas**
- **Habilite:**
	- **verificação em duas etapas**
		- especialmente em sistemas de armazenamento em nuvem
	- **notificações de** *login*
		- para ser mais fácil perceber acessos indevidos
	- **configurações de privacidade e segurança**
- **Ao usar equipamentos compartilhados:**
	- **lembre-se de sair de suas contas (***logout***)**

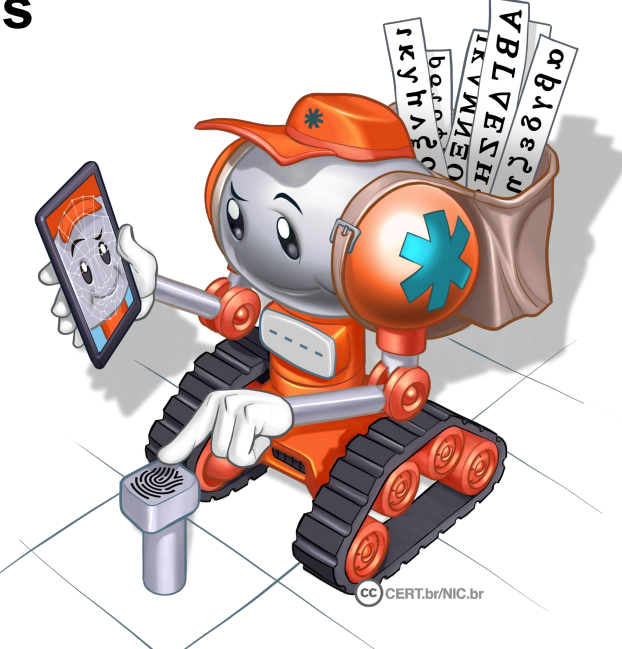

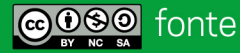

#### **Use:**

- **números aleatórios**
	- quanto mais ao acaso forem os números melhor
- **grande quantidade de caracteres e palavras**
	- quanto mais longa for a sua senha melhor
- **diferentes tipos de caracteres**
	- quanto mais "bagunçada" for a sua senha melhor

#### **Evite usar:**

- **dados pessoais**
	- nome, sobrenome
	- contas de usuário, datas
	- números de documentos, de telefones ou de placas de carros
- **dados disponíveis em redes sociais e páginas** *web*
- **sequências de teclado** – "1qaz2wsx", "QwerTAsdfG"
- **palavras presentes em listas publicamente conhecidas**
	- músicas, times de futebol
	- personagens de filmes
	- dicionários de diferentes idiomas

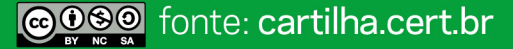

#### Dicas práticas para elaborar boas senhas

• **Escolha uma frase e selecione a primeira, a segunda ou a última letra de cada palavra**

Frase: "O Cravo brigou com a Rosa debaixo de uma sacada"

**Senha: "?OCbcaRddus"**

• **Escolha uma frase longa, fácil de ser memorizada e com diferentes tipos de caracteres**

**Senha: "1 dia ainda verei os aneis de Saturno!!!"**

• **Invente um padrão de substituição próprio**

Padrão: substituir "o" por "0" e duplicar as letras "s" e "r"

Frase: "Sol, astro-rei do Sistema Solar"

**Senha: "SS0l, asstrr0-rrei d0 SSisstema SS0larr"**

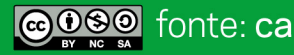

- **Não exponha suas senhas**
	- **certifique-se de não estar sendo observado ao digitá-las**
	- **não as deixe anotadas em locais onde outros possam ver**
		- um papel sobre sua mesa ou colado em seu monitor
	- **evite digitá-las em computadores e dispositivos móveis de terceiros**
- **Não forneça suas senhas para outras pessoas**
	- **cuidado com** *e-mails***/telefonemas pedindo dados pessoais**
- **Use conexões seguras quando o acesso envolver senhas**

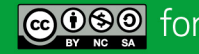

- **Evite:**
	- **salvar as suas senhas no navegador** *web*
	- **usar opções, como:**
		- "Lembre-se de mim"
		- "Continuar conectado"

#### – **usar a mesma senha para todos os serviços que acessa**

- basta ao atacante conseguir uma senha para ser capaz de acessar as demais contas onde ela seja usada
- **Não use senhas de acesso profissional para acessar assuntos pessoais (e vice-versa)**
	- **respeite os contextos**

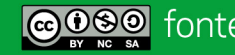

- **Crie grupos de senhas, de acordo com o risco envolvido**
	- **crie senhas:**
		- únicas, fortes, e use-as onde haja recursos valiosos envolvidos
		- únicas, um pouco mais simples, e use-as onde o valor dos recursos protegidos é inferior
		- simples e reutilize-as para acessos sem risco
- **Armazene suas senhas de forma segura:**
	- **use programas gerenciadores de contas/senhas**
	- **anote-as em um papel e guarde-o em local seguro**
	- **grave-as em um arquivo criptografado**

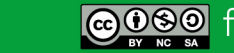

- **Altere suas senhas:**
	- **imediatamente: se desconfiar que tenham sido descobertas ou usadas em computadores invadidos ou infectados**
	- **rapidamente:**
		- se perder um computador onde elas estejam gravadas
		- se usar:
			- um padrão de formação e desconfiar que alguma tenha sido descoberta
			- uma mesma senha em mais de um lugar e desconfiar que ela tenha sido descoberta em algum deles
		- ao adquirir equipamentos acessíveis via rede
			- eles podem estar configurados com senha padrão

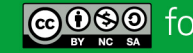

- **Configure opções de recuperação de senhas:**
	- **endereço de** *e-mail* **alternativo, pergunta de segurança, dica de segurança, número de telefone celular**
- **Ao usar perguntas de segurança:**
	- **evite escolher questões cujas respostas sejam facilmente adivinhadas**
	- **procure criar suas próprias questões**
- **Ao usar dicas de segurança, escolha aquelas que sejam:**
	- **vagas o suficiente para que ninguém consiga descobri-las, e**
	- **claras o bastante para que você consiga entendê-las**
- **Ao solicitar o envio de suas senhas por** *e-mail***:**
	- **procure alterá-las o mais rápido possível**
	- **cadastre um** *e-mail* **que você acesse regularmente**
		- para não esquecer a senha desta conta também

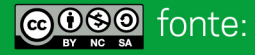

#### Verificação em duas etapas

- **Também chamada de:**
	- *two-factor authentication*
	- **verificação ou autenticação em dois fatores**
- **Recurso opcional oferecido por diversos serviços:**
	- *webmail,* **redes sociais,** *Internet Banking,* **serviços em nuvem**
	- **ao ser habilitada aumenta a segurança de sua conta**
	- **pode ser desabilitada**
- **aprovação de** *login*
- **verificação ou autenticação em dois passos**

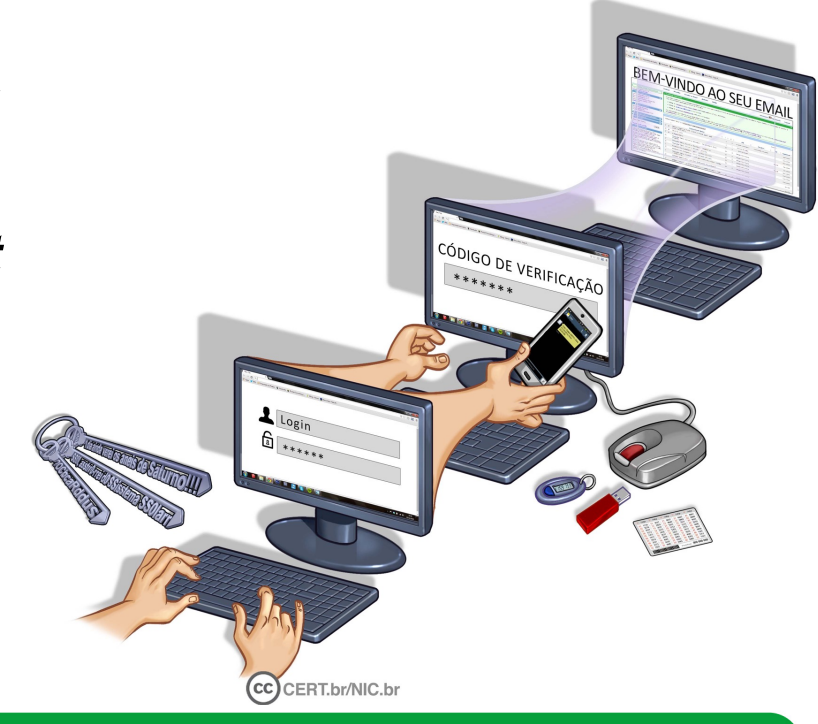

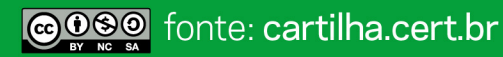

#### Verificação em duas etapas

- **Dificulta o acesso indevido de contas de usuário**
- **Para que o acesso ocorra é necessário que o atacante realize com sucesso duas etapas**
	- **primeira etapa: geralmente a senha do usuário**
	- **segunda etapa: informações adicionais**
- **Segunda etapa pode envolver:**
	- **algo que apenas você sabe**
		- outra senha, perguntas de segurança, número PIN, alguma informação pessoal
	- **algo que apenas você possui**
		- código de verificação, cartão de senhas bancárias, *token* gerador de senhas, acesso a determinado computador ou dispositivo móvel
	- **algo que você é**
		- informações biométricas: impressão digital, palma da mão, rosto

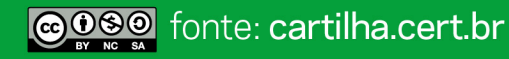

## Verificação em duas etapas: Código de verificação

#### • **Código individual**

- **criado pelo serviço e enviado de forma que apenas você possa recebê-lo**
	- por *e-mail,* chamada de voz, mensagem SMS
	- pode ser gerado por um aplicativo autenticador instalado em seu dispositivo móvel

- **mantenha atualizados seus dados para recebimento**
	- números de telefones celulares alternativos podem ser cadastrados, caso o seu principal não esteja disponível
- **certifique-se de estar com seu telefone celular, caso tenha configurado:**
	- o envio via SMS ou o uso do aplicativo autenticador
	- aplicativo autenticador deve ser usado em casos onde não é possível receber mensagens SMS

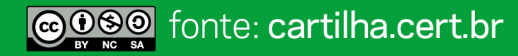

## Verificação em duas etapas: Token gerador de senhas

- **Chave eletrônica**
	- **tipo de dispositivo eletrônico que gera códigos usados na verificação da sua identidade**
- **Cada código é válido por um determinado período**
	- **geralmente alguns segundos, após esse tempo um novo código é gerado**
	- **código pode ser gerado automaticamente ou necessitar que você clique em um botão para ativá-lo**

- **guarde seu** *token* **em um local seguro**
- **não informe o código mostrado no** *token* **por** *e-mail* **ou telefone**
- **caso perca seu** *token* **ou ele seja furtado:**
	- avise imediatamente o responsável pelo serviço no qual ele é usado

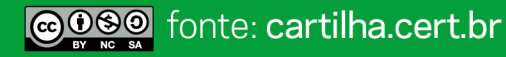

## Verificação em duas etapas: Cartão de segurança

• **Cartão com diversos códigos numerados e que são solicitados quando você acessa a sua conta**

- **guarde seu cartão em um local seguro**
- **nunca forneça os códigos do cartão por** *e-mail* **ou telefone**
- **forneça apenas uma posição do seu cartão a cada acesso**
- **verifique se o número de identificação do cartão apresentado pelo serviço corresponde ao que está no seu cartão** 
	- caso sejam diferentes entre em contato com o serviço
- **desconfie caso, em um mesmo acesso, seja solicitada mais de uma posição do cartão**

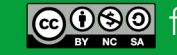

## Verificação em duas etapas: Dispositivo confiável

- **Computador ou dispositivo móvel usado para acessar suas contas**
- **No primeiro acesso:**
	- **pode ser necessário inserir um código de segurança**
	- **ele não será necessário nos demais acessos, pois seu dispositivo será "lembrado", caso você assim o configure**

- **não esqueça de excluir seus dispositivos confiáveis caso eles sejam trocados ou você perca o acesso a eles**
- **pode ser necessário habilitar a opção de** *cookies* **em seu navegador** *web* **para que seu dispositivo seja memorizado**

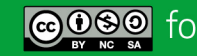

## Verificação em duas etapas: Lista de códigos reserva/backup

• **Lista de códigos que devem ser usados de forma sequencial e uma única vez**

- **anote ou imprima a lista e a mantenha em um local seguro**
- **não a armazene em seu dispositivo confiável pois ela poderá vir a ser acessada por atacantes**
	- caso não esteja criptografada
- **caso perca a lista ou desconfie que alguém a acessou você deve gerá-la novamente ou revogá-la**
	- anulando assim a anterior

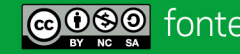

## Verificação em duas etapas: Chave de recuperação

- **Número gerado pelo serviço quando você ativa a verificação em duas etapas**
- **Permite que você acesse o serviço mesmo que perca sua senha ou seus dispositivos confiáveis**

- **anote ou imprima a chave e a mantenha em um local seguro**
- **não a deixe anotada em seu dispositivo confiável pois ela poderá vir a ser acessada por atacantes**
	- caso não esteja criptografada
- **caso perca ou desconfie que alguém acessou a sua chave você deve gerá-la novamente** 
	- substituindo assim a anterior

#### E-mails e mensagens eletrônicas

- **Desconfie de** *links* **ou pedidos de pagamentos recebidos via mensagens eletrônicas**
	- **mesmo que vindos de pessoas conhecidas**
	- **podem ter sido enviadas de perfis falsos ou invadidos**
- **Evite:**
	- **clicar/seguir** *links* **recebidos via mensagens eletrônicas**
		- procure digitar a URL diretamente no navegador
	- **usar** *sites* **de busca para acessar serviços que requeiram senhas, como seu** *webmail* **e sua rede social**
- **Seja cuidadoso ao acessar** *links* **reduzidos:**
	- **use complementos que permitam expandir o** *link* **antes de clicar sobre ele**

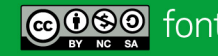

## Aplicativos

- **Instale aplicativos somente de fontes e lojas oficiais**
	- **antes de instalar, verifique as telas e o nome do aplicativo**
	- **muitos falsos aplicativos se assemelham aos oficiais**

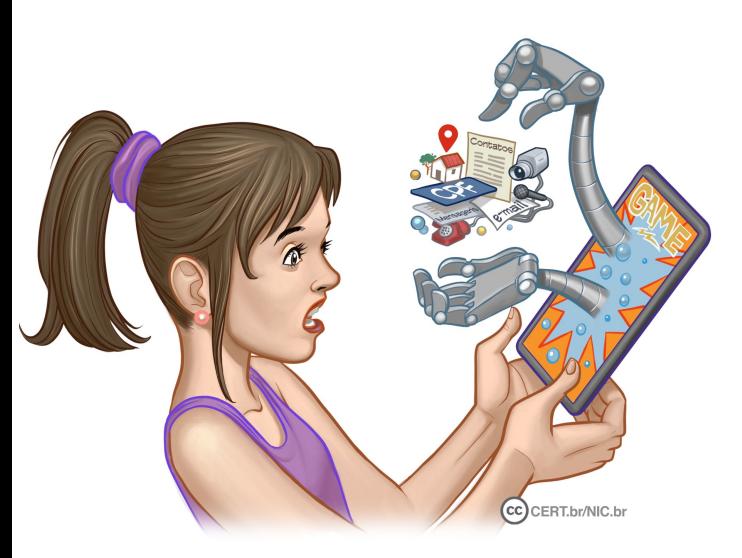

- **Observe:**
	- **se o desenvolvedor é confiável**
	- **quantas pessoas instalaram o aplicativo**
	- **qual a opinião delas sobre o aplicativo**
	- **Fique atento às permissões:** 
		- **forneça apenas as que considerar necessárias**
		- **limite quais aplicativos podem acessar o microfone, a câmera, seus contatos e sua localização**
- **Apague os aplicativos que não usa mais**

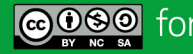

#### Equipamentos e mídias

- **Atualize o sistema e os aplicativos**
- **Utilize mecanismos de segurança**
- **Cuidado para não perder** *pen drives* **e discos externos**
- **Antes de se desfazer de seus equipamentos e mídias apague os dados armazenados**
- **Ao enviar equipamentos para manutenção escolha empresas com boa reputação**
- **Seja cuidadoso ao usar equipamentos de terceiros ou potencialmente infectados**

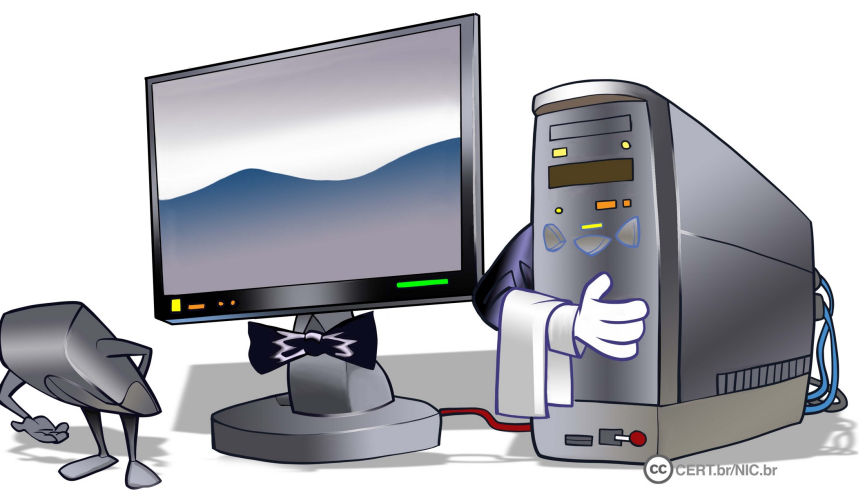

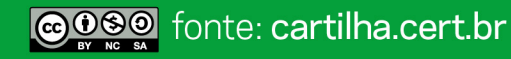

#### Backups

*Backups* **protegem seus dados em caso de mau funcionamento de equipamentos, da perda de dispositivos e da ação de códigos maliciosos, especialmente**  *ransomware*

- **Faça regularmente** *backup* **dos seus dados**
- **Programe seus** *backups* **para serem feitos automaticamente**
- **Teste periodicamente seus** *backups*
	- **para ter certeza de que estão sendo feitos corretamente**
- **Mantenha pelo menos um** *backup off-line*

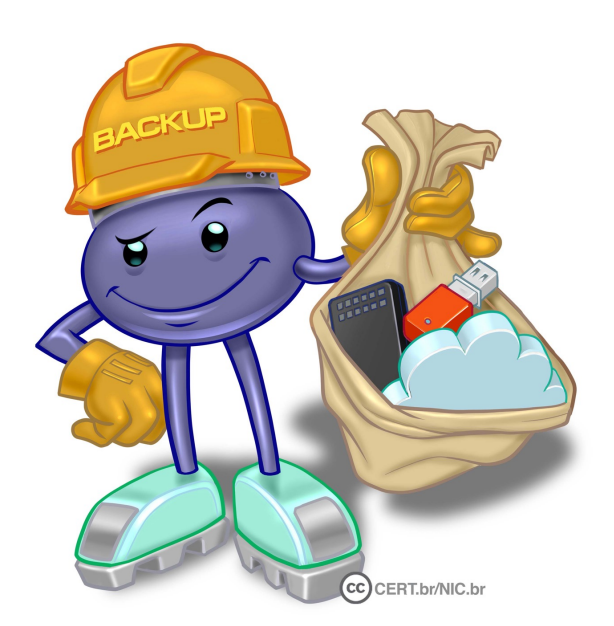

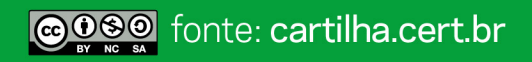

#### Arquivos

- **Evite colocar na nuvem arquivos contendo dados confidenciais ou que considere privados**
- **Crie uma partição criptografada ou use outros recursos de criptografia para armazenar seus arquivos de forma segura**
- **Seja cuidadoso ao abrir arquivos enviados por terceiros**

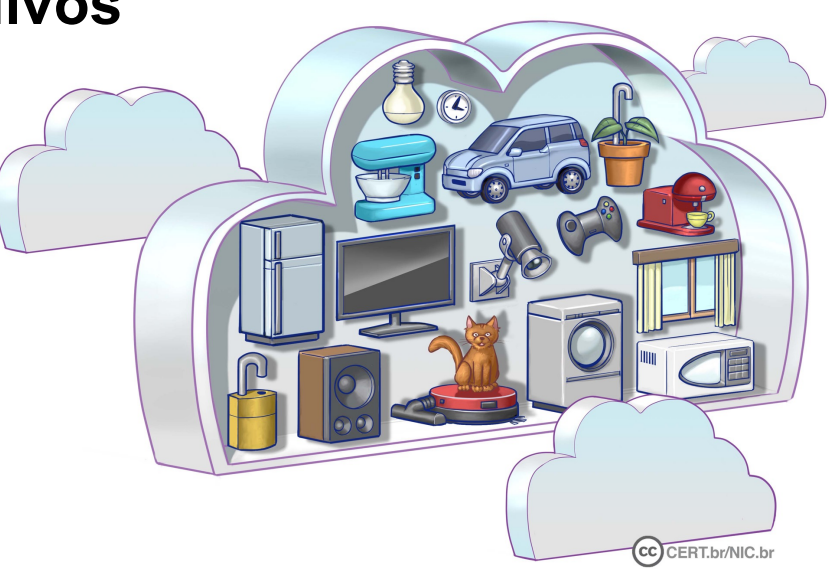

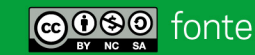

## **Criptografia**

**A criptografia ajuda a tornar as transmissões de dados mais seguras, detectar alterações em seus dados e impedir que sejam lidos indevidamente**

- **Use criptografia para proteger os dados armazenados em seus equipamentos e mídias**
	- **em caso de perda ou furto será mais difícil deles serem acessados**
- **Ative as configurações de criptografia em seus discos e mídias**
	- **como** *pen drive***s e discos externos**
- **Use conexões seguras**

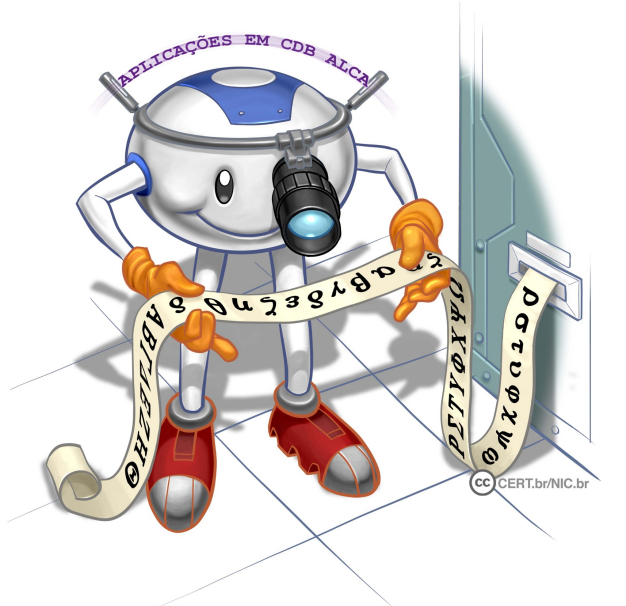

## Reduza a quantidade de dados sobre você

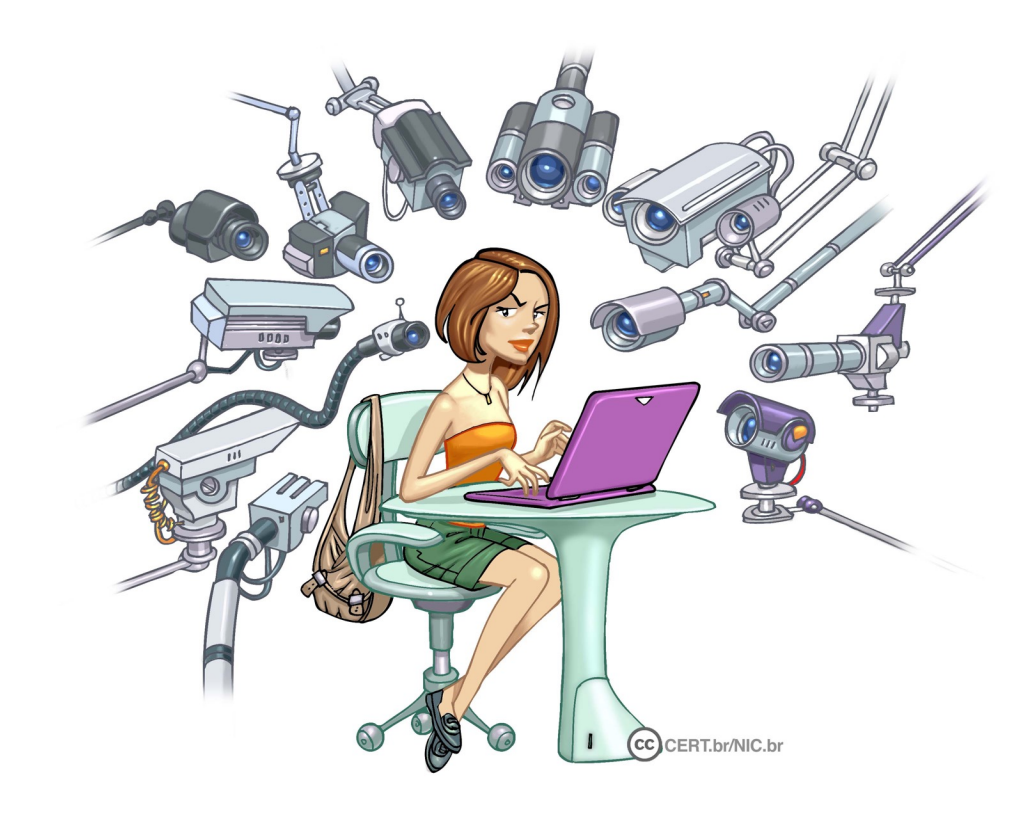

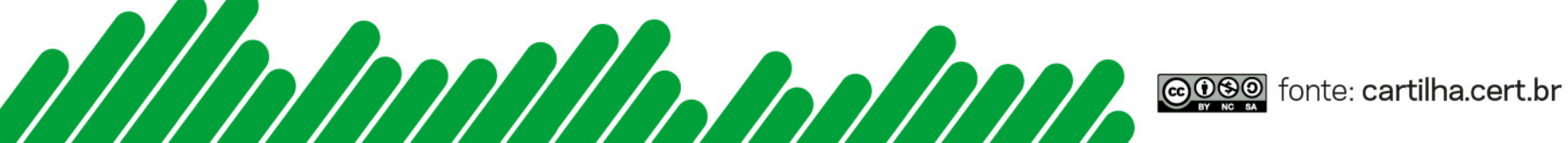

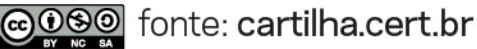

#### Rastros digitais

- **Você sabia que todas as vezes que acessa seus equipamentos e "entra na Internet" alguns de seus dados são de alguma forma fornecidos?**
- **Cada vez que acessa um** *site***, assiste a um vídeo ou compra algo, deixa marcas de sua passagem**
	- **essas marcas são chamadas vestígios, rastros ou pegadas digitais**
	- **permitem criar sua reputação** *online* **e definir seu perfil comportamental**

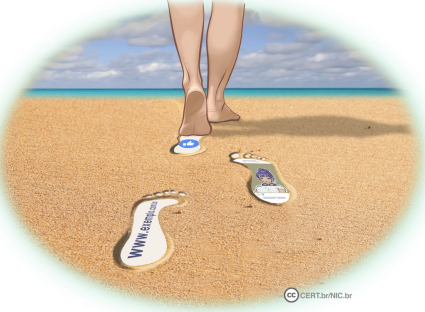

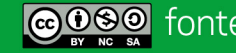

#### Dados que você divulga

- **Pense bem antes de divulgar algo**
	- **depois será difícil de excluir**
- **Seja seletivo ao aceitar seus contatos nas redes sociais**
- **Ao preencher cadastros questione-se sobre a necessidade:**
	- **de fornecer todos os dados solicitados**
	- **da instituição retê-los**

#### Dados coletados sobre você

- **Use conexões seguras**
- **Seja seletivo ao baixar aplicativos**
- **Observe as configurações de privacidade de seus aplicativos e navegadores**
- **Ao acessar** *sites***, procure limitar a coleta de dados por**  *cookies*
	- **preferencialmente, autorize somente aqueles essenciais ao funcionamento da sessão**
- **Limpe frequentemente o histórico de navegação**

## Informe-se sobre os seus direitos

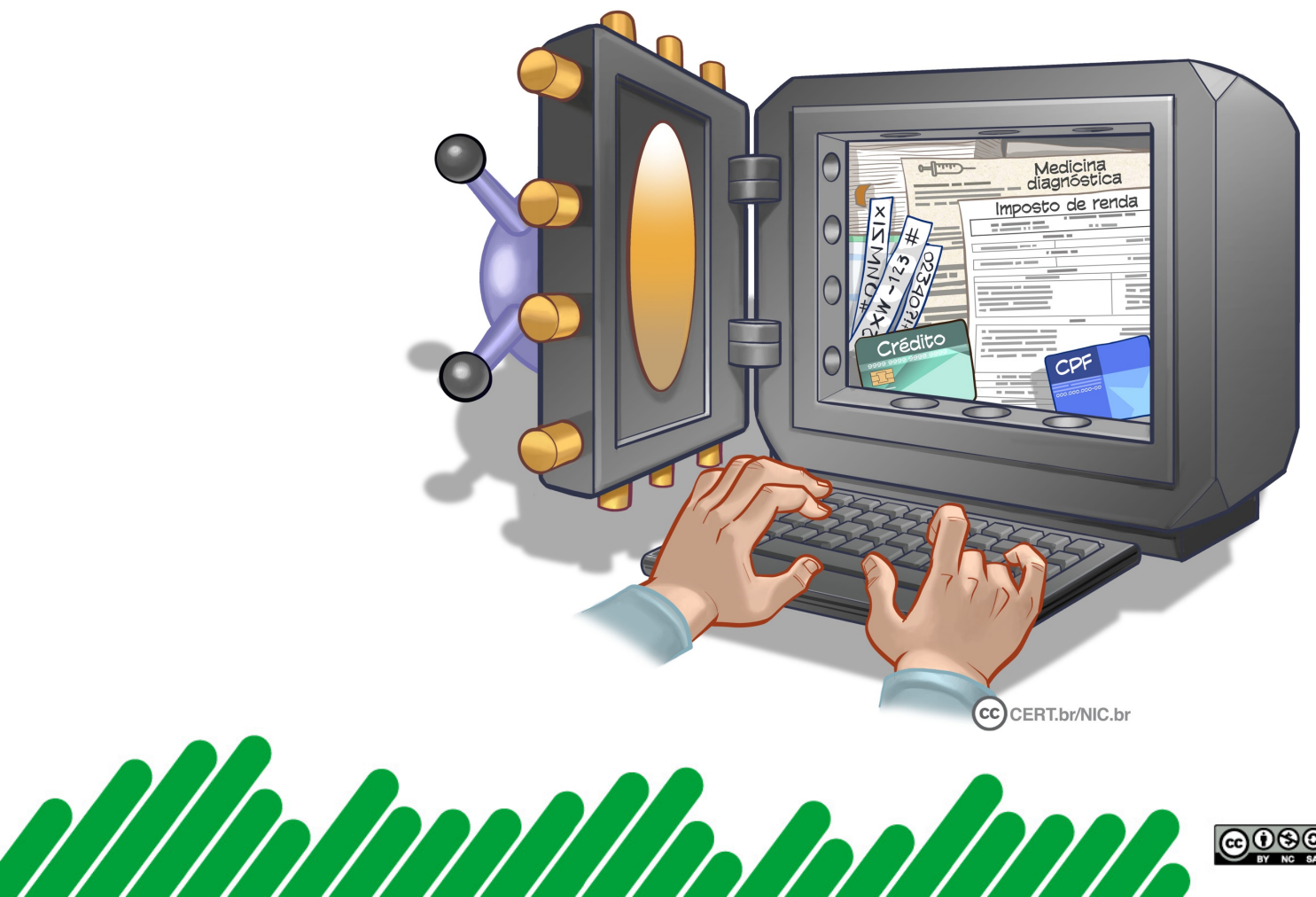

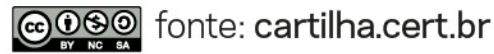

## Lei Geral de Proteção de Dados (LGPD)

- **Criada para que:**
	- **o indivíduo tenha controle sobre seus dados pessoais**
	- **[saiba como esses dados são tratados po](https://www.gov.br/anpd/pt-br/legislacao)r organizações públicas, privadas e terceiros**
- **Dados pessoais, segundo a LGPD:**
	- **informações relacionadas a pessoa natural identificada ou identificável**
- **Como titular de dados pessoais você tem diversos direitos garantidos pela LGPD, como os definidos no art. 18**
- Informe-se sobre a LGPD, conheça seus direitos e s **como agir de forma adequada:**

– **https://www.gov.br/anpd/pt-br/legislacao**

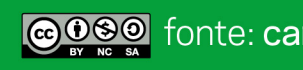

## Benefícios e direitos trazidos pela LGPD (1/2)

#### • **A LGPD:**

- **dá a você o direito de saber:**
	- como seus dados são exatamente tratados
	- quais dados são coletados
	- o porquê e com quem seus dados são compartilhados

#### – **traz maior segurança jurídica**

- ao fornecer mecanismos para que você tenha controle sobre quais dados seus são coletados e como são usados
- **Organizações públicas e privadas devem disponibilizar informações claras que o ajudem a compreender:**
	- **os termos de consentimento**
	- **as bases legais que apoiam o tratamento dos seus dados**

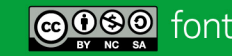

## Benefícios e direitos trazidos pela LGPD (2/2)

- **Caso a instituição responsável pelo tratamento de s** dados pessoais não atenda a um de seus direitos de **titular sem uma justificativa legal:**
	- **você tem o direito de peticionar uma reclamação para a Autoridade Nacional de Proteção de Dados – ANPD**
	- **https://www.gov.br/anpd/pt-br/canais\_atendimento**

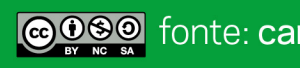

#### S[aiba mais](https://twitter.com/certbr)

- **Consulte os demais Fascículos da Cartilha de Segurança e o Li Segurança na Internet: cartilha.cert.br**
- **Confira os demais materiais sobre segurança para os diferentes públicos: internetsegura.br**
- **Acompanhe novidades e a dica do dia no Twitter do CERT.br twitter.com/certbr**

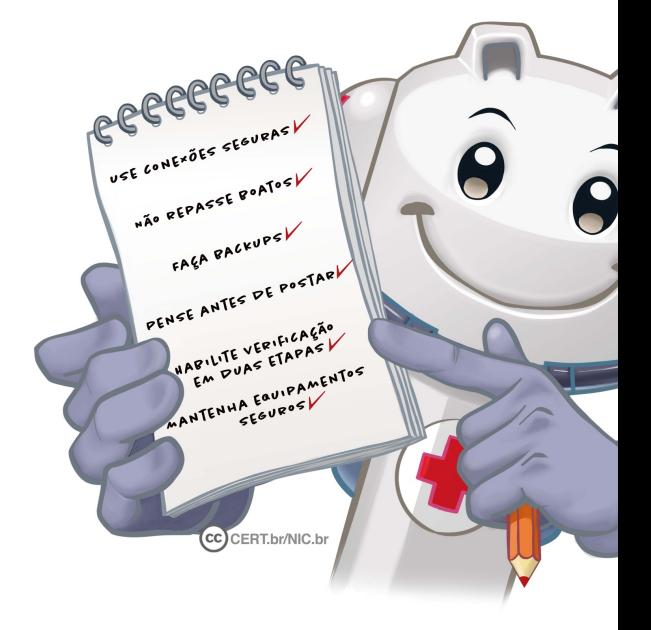

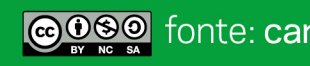

#### Créditos

- **Cartilha de Segurança para Internet** 
	- ▸ **Fascículo Proteção de Dados**
	- ▸ **Fascículo Senhas**
	- ▸ **Fascículo Verificação em Duas Etapas cartilha.cert.br/guardiao**
- **Livro Segurança na Internet cartilha.cert.br/livro**

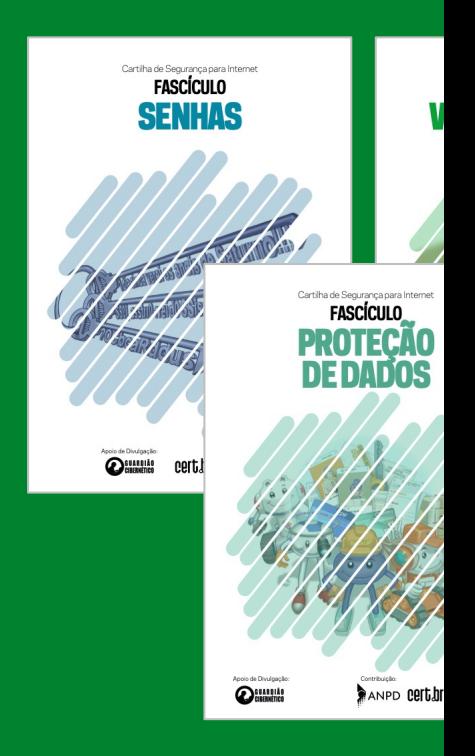

Apoio de Divulgação:

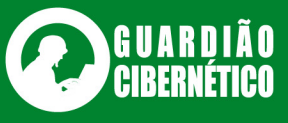

Produção: cert.br nic.br cgi.br